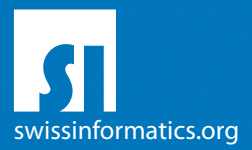

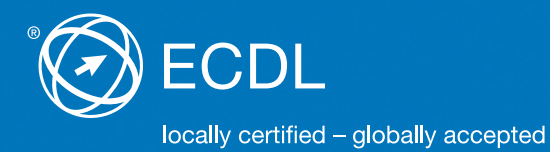

# **ECDL Syllabus Testinhalte ECDL Modul Computing**

**Computing** Syllabus 1.0

#### **Herausgeber**

PSI Services (Switzerland) AG Elisabethenanlage 7 CH-4051 Basel

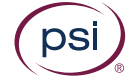

Tel. +41 61 270 88 77

[info@ecdl.ch](mailto:info@ecdl.ch) <www.ecdl.ch> <www.psionline.com/international>

ECDL in der Schweiz – unter Lizenz der Schweizer Informatik Gesellschaft (SI) <www.swissinformatics.org>

Alle Rechte vorbehalten. Diese Publikation darf nur im Rahmen der ECDL Initiative verwendet werden.

#### **Urheberrecht**

© ECDL Foundation, adapted by Österreichische Computergesellschaft (OCG), Schweizer Informatik Gesellschaft (SI) und PSI Services (Switzerland) AG

#### **Haftung**

Die OCG, die SI und die PSI Services (Switzerland) AG haben diese Publikation mit Sorgfalt erstellt, können aber weder Richtigkeit und Vollständigkeit der enthaltenen Informationen zusichern noch Haftung für durch diese Informationen allenfalls verursachte Schäden übernehmen. In Zweifelsfällen gilt die englischsprachige Originalversion der ECDL Foundation, veröffentlicht auf **[www.ecdl.org.](www.ecdl.org)**

Die männliche Form steht stellvertretend für beide Geschlechter.

Die elektronische Version dieses ECDL Syllabus finden Sie unter **[www.ecdl.ch.](www.ecdl.ch)**

## **ECDL Computing: Von der Problemanalyse bis zum fertigen Programm**

Liebe Leserin, lieber Leser

Der vorliegende ECDL Syllabus beschreibt, über welche Kenntnisse Sie verfügen sollten, wenn Sie die Prüfung zum ECDL Standard Modul Computing ablegen wollen. Diese Broschüre dient Ihnen auch als Checkliste, mit der Sie überprüfen können, welche Kenntnisse Ihnen noch fehlen.

Dank den Fertigkeiten aus dem Modul Computing können Sie einfache Probleme der Informationsverarbeitung analysieren und eine systematische Vorgehensweise (Algorithmus) zu deren Lösung finden. Sie kennen die Grundlagen der Erstellung eines Programmes und können so einem Computer direkt die Anweisungen zur Lösung geben. Beim Kodieren der Lösung nutzen Sie Abläufe, logische Tests und Variablen in geeigneter Datendarstellung. Sie können dabei Schleifen, bedingte Anweisungen und Funktionen einsetzen, sowie Programme testen und Fehler bereinigen.

Es freut uns, dass wir mit dem ECDL Modul Computing unsere bis anhin auf Anwenderkenntnisse fokussierte Modulpalette um Wissen und Fertigkeiten im Grundlagenbereich der Informatik erweitern können. Damit können wir Ihnen ein noch besseres Zertifizierungsangebot anbieten und auch einen Beitrag zur Förderung der Informatik in der Schweiz und in Liechtenstein leisten.

Computerkurse, die Ihnen die Inhalte der ECDL Module vermitteln, werden von den meisten ECDL Test Centern angeboten. Sie können die entsprechenden Prüfungen an einem der rund 300 ECDL Test Center in der Schweiz und in Liechtenstein ablegen, unabhängig davon, ob Sie dort einen Kurs besucht haben.

Weitere Informationen zu den ECDL Zertifikaten sowie eine Übersicht der ECDL Test Center finden Sie auf **www.ecdl.ch.** In unserem Webshop können Sie zudem geeignete Lehrmittel zur Vorbereitung auf die ECDL Prüfungen erwerben.

Herzliche Grüsse

Julia van Wijnkoop Managing Director PSI Services (Switzerland) AG

April 2018

## **ECDL Module und Zertifikate**

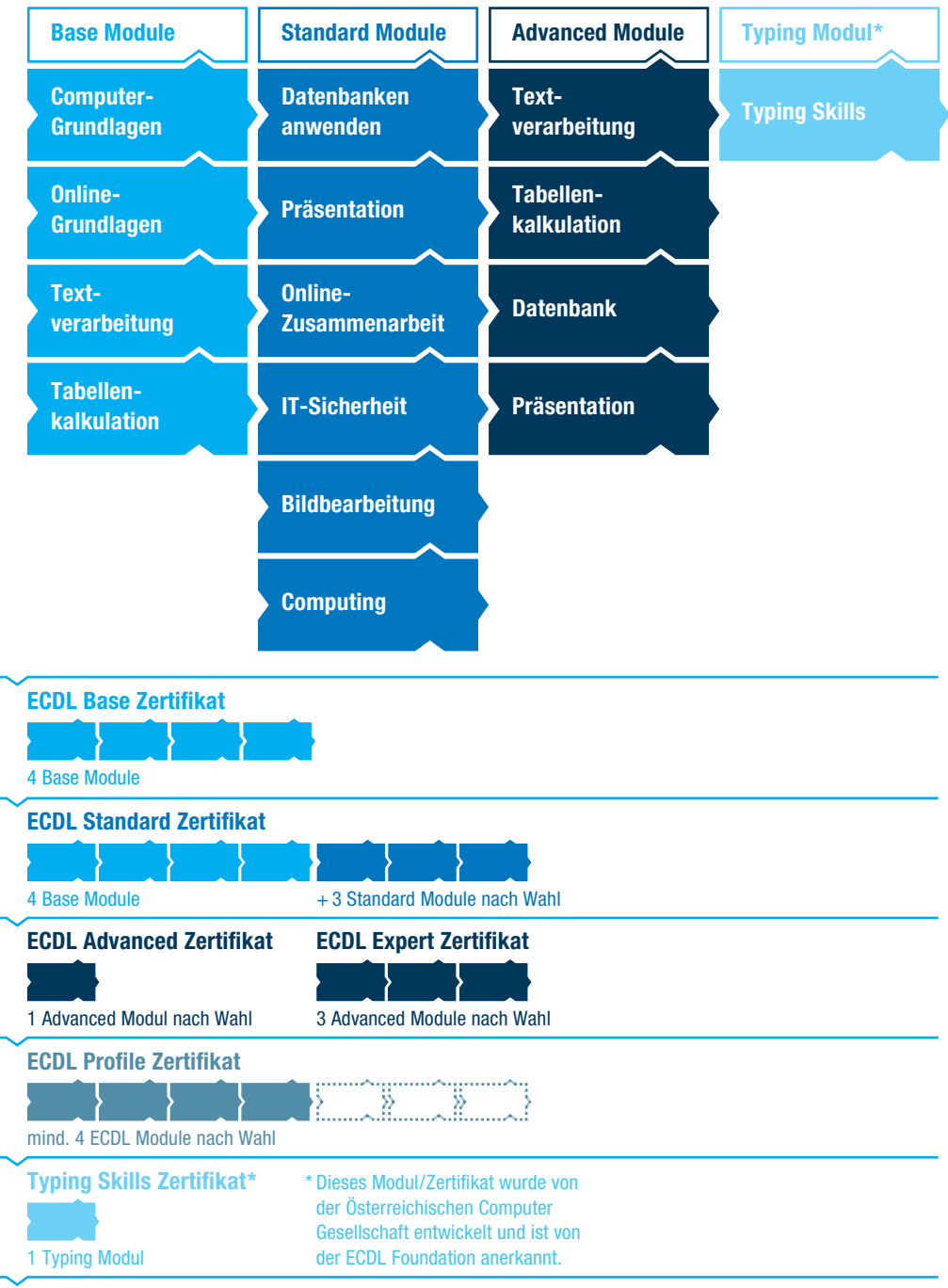

### **Computing**

**Dieses Modul behandelt grundlegende Kenntnisse und Fertigkeiten, die erforderlich sind, um Computational Thinking und Coding zur Erstellung einfacher Computerprogramme anzuwenden.**

### **Modulziele**

Die Kandidaten müssen

- } Grundlagen des Computing und typische Schritte beim Erstellen eines Programmes verstehen,
- ▶ Techniken des Computational Thinking wie Problemzerlegung, Mustererkennung, Abstraktion und Algorithmen zur Problemanalyse und Lösungsentwicklung verstehen und anwenden können,
- } Algorithmen für ein Programm unter Verwendung von Flussdiagrammen und Pseudocode schreiben, testen und bearbeiten können,
- } wesentliche Grundsätze und Schlüsselbegriffe des Codings und die Bedeutung von gut strukturiertem und dokumentiertem Code verstehen,
- } Programmkonstrukte wie Variablen, Datentypen und Logik in einem Programm verstehen und verwenden können,
- } Effizienz und Funktionalität verbessern können, indem Schleifen (Iteration), bedingte Anweisungen, Prozeduren und Funktionen sowie Ereignisse (Events) und Anweisungen (Commands) in einem Programm eingesetzt werden,
- } ein Programm testen, Fehler bereinigen (Debugging) und vor der Freigabe sicherstellen können, dass die Anforderungen erfüllt sind.

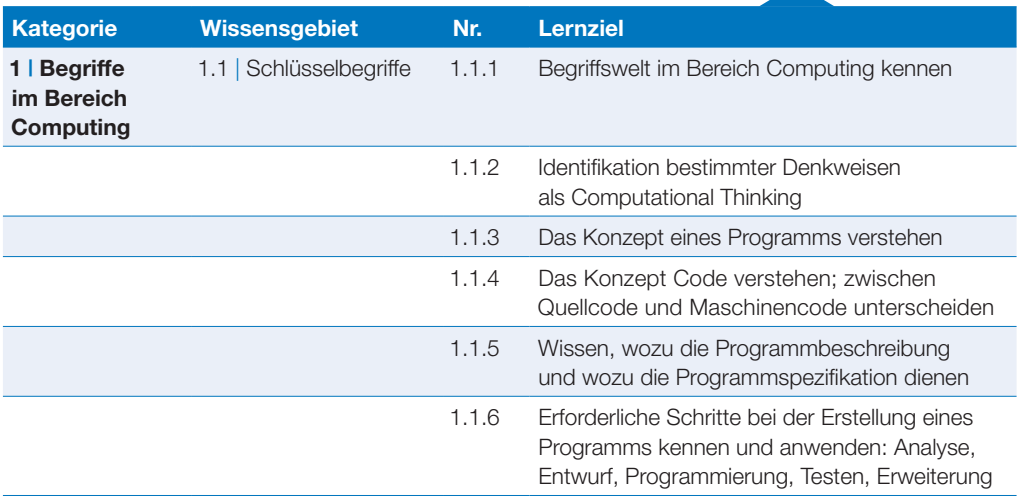

### **Computing**

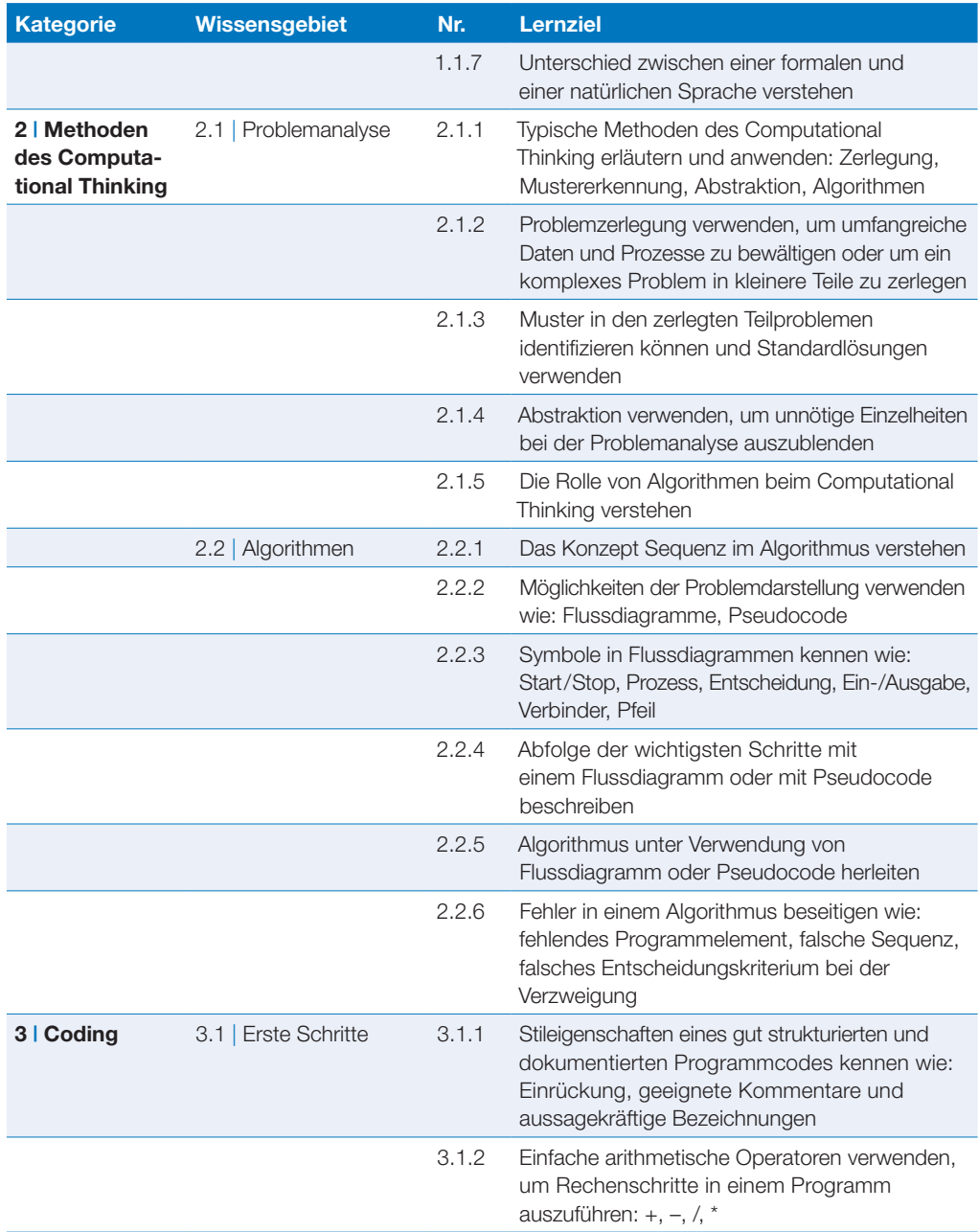

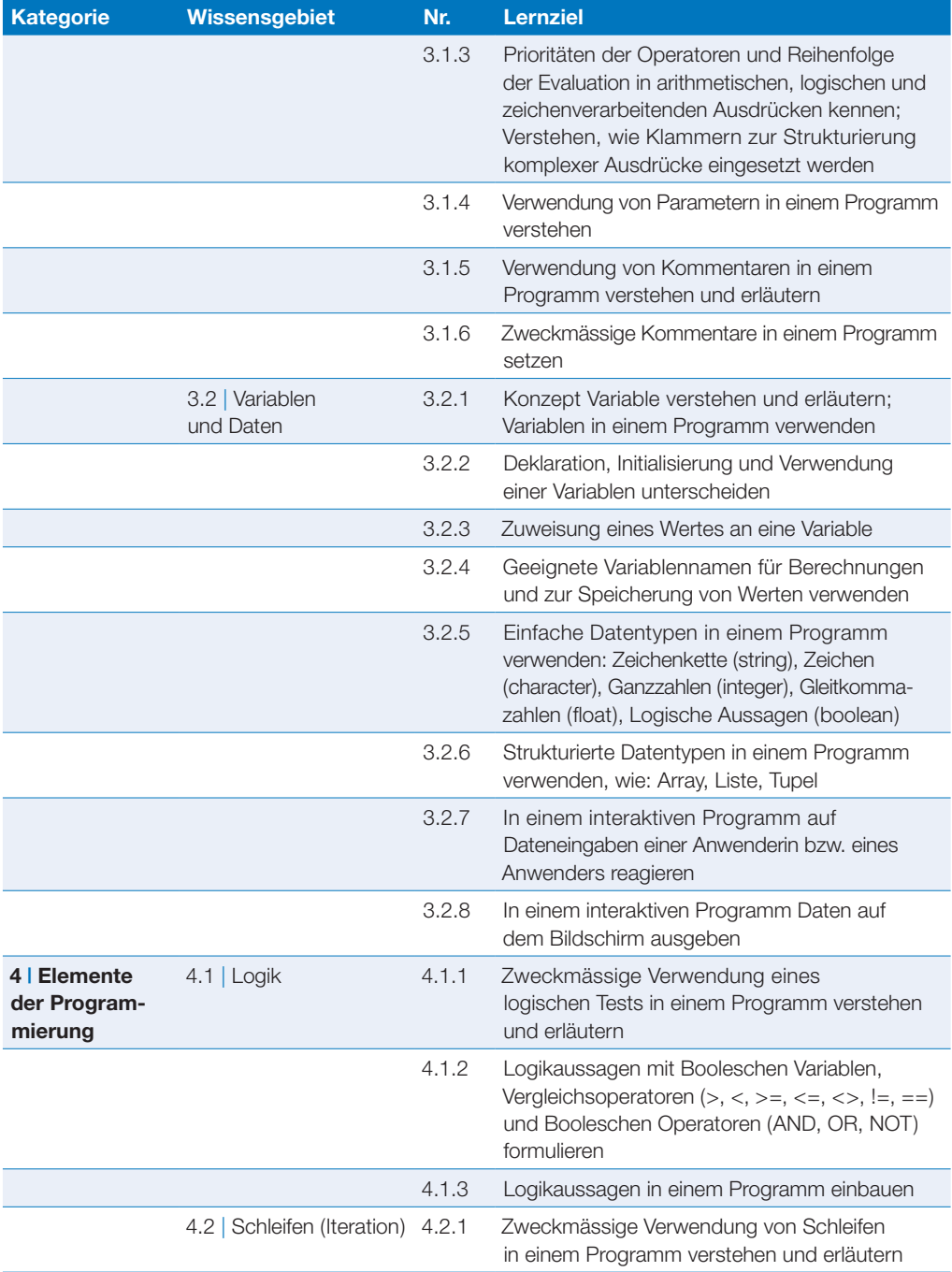

### **Computing**

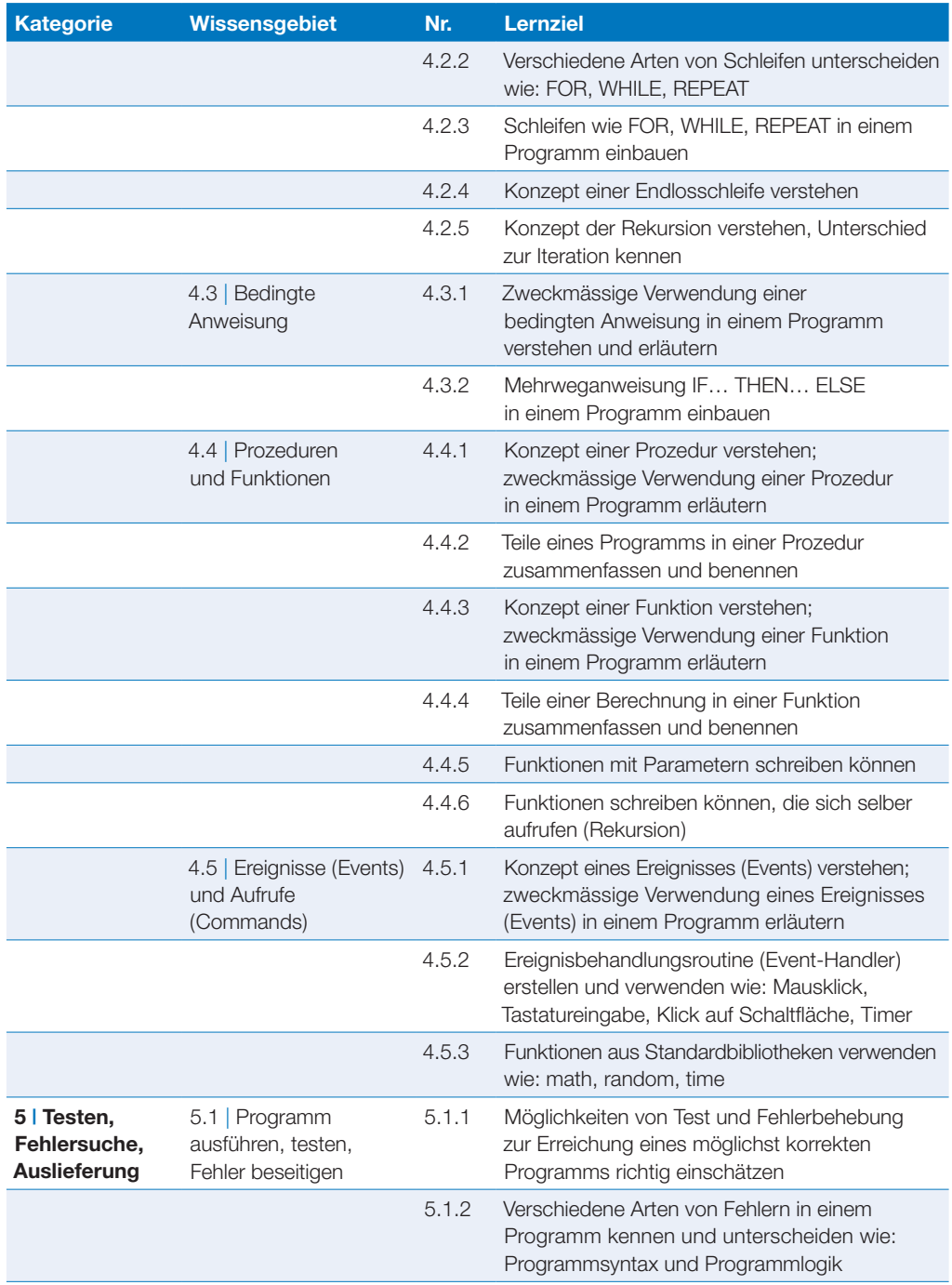

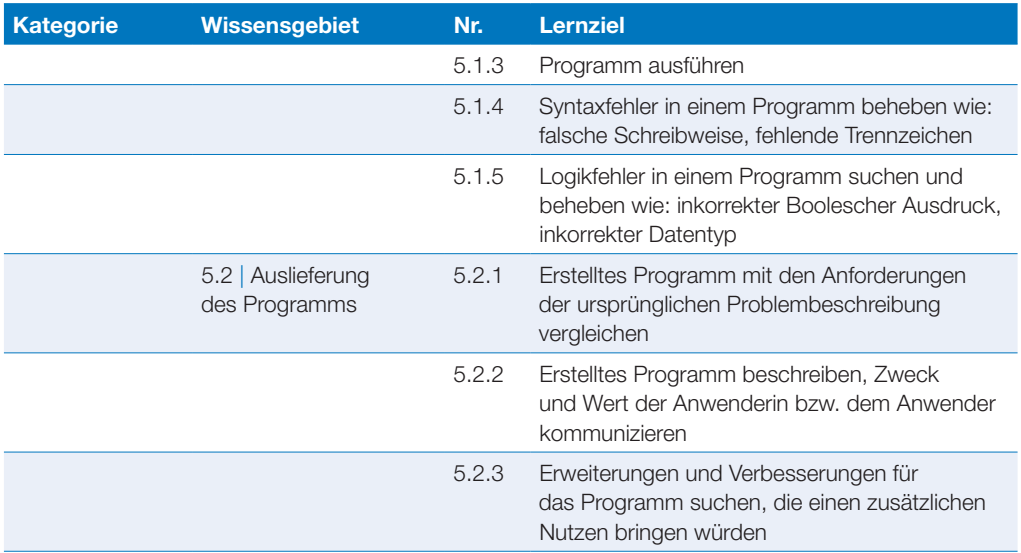

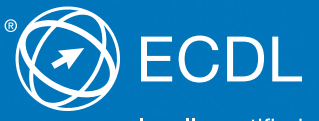

locally certified - globally accepted

Weitere Informationen zum ECDL erhalten Sie bei den ECDL Test Centern und bei der PSI Services (Switzerland) AG.

**Ihr ECDL Test Center:**

PSI Services (Switzerland) AG, Elisabethenanlage 7, CH-4051 Basel Telefon +41 61 270 88 77[, info@ecdl.ch,](mailto:info@ecdl.ch)<www.ecdl.ch>[, www.psionline.com/international](www.psionline.com/international)